## **Parcours individualisé INTERNET, de l'initiation au perfectionnement**

Sur mesure en fonction des objectifs et des niveaux Sur mesure en fonction des objectifs et des niveaux<br>Ajouté le 15/06/2022 - Modifié le 08/10/2024 **1990 du le propondit de la propondit de la propondit de l'heure** 

Parcours sur mesure

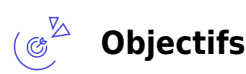

Naviguer aisément sur Internet.

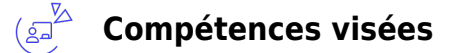

- Savoir utiliser un navigateur
- Rechercher efficacement des informations
- Savoir utiliser un navigateur.

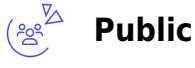

Toute personne souhaitant appréhender les fonctionnalités d'Internet en fonction de ses besoins

**Prérequis** : Avoir des notions sur l'utilisation de l'Environnement Windows Un test de positionnement sera systématiquement proposé en amont de la formation pour mesurer le niveau de départ de chaque participant et adapter le contenu, la durée et le coût de la formation

**Accessibilité**: Formation ouverte aux personnes en situation de handicap : un référent handicap étudiera les adaptations pouvant être mises en place pour vous permettre de suivre la formation. Pour plus d'informations : rendez-vous sur notre page centre de formation.

**Délais d'accès** : L'accès à la formation est soumis au délai d'acceptation des financeurs et du temps de traitement de la demande : de 7 jours à 2 mois selon le mode financement.

# **Programme**

### **Navigation sur le net**

- Naviguer avec le navigateur (interface, barre d'outils)
- Initialiser la page de démarrage

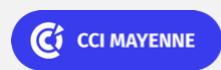

PRÉSENTIEL

Bureautique de la communication de la communication de la communication de la communication de la communication<br>En 1980, la communication de la communication de la communication de la communication de la communication de l

**Campus CCI Mayenne, CCI Mayenne** 02 43 91 49 70

#### Bureautique de la communité de la commune de la commune de la commune de la commune de la commune de la commun<br>En 1980, la commune de la commune de la commune de la commune de la commune de la commune de la commune de la

PRÉSENTIEL

## **Parcours individualisé INTERNET, de l'initiation au perfectionnement**

Le HUB formation & compétences

www.formation.paysdelaloire.cci.fr

- Saisir l'adresse d'une page
- Identifier les liens hypertextes
- Différencier les divers éléments d'un site
- Sauvegarde : copier un élément vers un autre logiciel (image, texte)
- Supprimer les fichiers temporaires, l'historique, les Cookies
- Utiliser les favoris : ajouter et organiser un favori

#### **Organisation des ressources du web**

- Utiliser les favoris : ajouter et organiser un favori
- Utiliser l'historique

鱼 **Dates & lieux**

Formation sur mesure : nous contacter

Laval

 $€ 40.00$ 

#### $(v^{\gamma})^{\gamma}$ **Les points forts**

Une offre riche et diversifiée de plus de 400 formations sur des thématiques très ciblées. Une équipe à votre écoute pour vous accompagner dans la réalisation de vos projets formation !

Retrouvez tous nos indicateurs de satisfaction et de performance sur nos pages centres de formation.

### **Modalités pédagogiques**

Parcours de formation totalement individualisé. Le participant se forme à son propre rythme. Un positionnement systématique oral ou écrit permet d'adapter le contenu et la durée. Le parcours peut être composé d'un ou de plusieurs logiciels. La progression se fait avec l'assistance et les conseils d'un formateur spécialisé, et toujours présent. La planification de la formation est effectuée sur simple rendez-vous par ½ journée ou journée entière. L'inscription est possible à tout moment de l'année, pour un démarrage immédiat.

Le formateur apporte non seulement des notions théoriques mais également un accompagnement des stagiaires vers l'acquisition des compétences et leur validation par la pratique.

De ce fait, le déroulement des formations inclut des travaux : en sous-groupes, de préparation d'exposés, de mises en situation, des exercices d'application, des ateliers de travail.

**Nombre de participants** : De 2 à 8 stagiaires maximum **Équipe pédagogique** : Les formateurs CCI FORMATION sont sélectionnés en cohérence avec les méthodes pédagogiques que nous

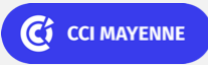

### PRÉSENTIEL

Bureautique de la communication de la communication de la communication de la communication de la communication<br>En 1980, la communication de la communication de la communication de la communication de la communication de l

### **Parcours individualisé INTERNET, de l'initiation au perfectionnement**

encourageons. Ils sont référencés sur la base de leur expertise dans leur domaine d'intervention et leur capacité à partager leur expérience au travers de solutions concrètes et opérationnelles.

**Méthodes** : Les CCI des Pays de la Loire vous accueillent en proximité dans leurs établissements de formation. Nos équipements, conçus pour répondre à l'ensemble des thématiques de formation proposées, offrent un cadre d'apprentissage agréable, performant et stimulant. Découvrez sur nos pages centres de formation, la présentation détaillée de nos infrastructures.

### $\begin{picture}(120,15) \put(0,0){\line(1,0){155}} \put(15,0){\line(1,0){155}} \put(15,0){\line(1,0){155}} \put(15,0){\line(1,0){155}} \put(15,0){\line(1,0){155}} \put(15,0){\line(1,0){155}} \put(15,0){\line(1,0){155}} \put(15,0){\line(1,0){155}} \put(15,0){\line(1,0){155}} \put(15,0){\line(1,0){155}} \put(15,0){\line(1,0){155}}$ **Validation/Certification**

Un positionnement est réalisé en début de formation. A l'issue de la formation, les acquis de connaissances du participant seront évalués au regard des objectifs de la formation (QCM – quizz – mise en situation …). Une attestation de fin de formation pourra être remise au stagiaire à l'issue de la formation. Méthodes et outils adaptés à la formation (mise en situation, QCM, exercices d'application…)

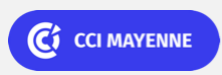